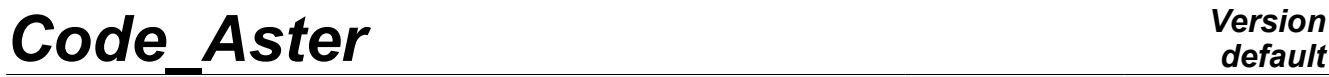

*Titre : Méthodes Python de pilotage de GMSH Date : 14/02/2013 Page : 1/10 Responsable : Mathieu COURTOIS Clé : U7.03.03 Révision : 10440*

# *default*

# **Python methods of control of GMSH**

### **Summarized:**

This document introduces the supervisor making it possible to control GMSH since Python, and thus since the file of Aster commands.

This supervisor produces any type of meshes 2D by means of software GMSH [\(www.geuz.org/gmsh\).](http://www.geuz.org/gmsh) It is in particular used in Aster by the tool for interactive postprocessing STANLEY in order to generate elements of mesh for postprocessing, but can be wide with other applications: parametric mesh, mending of meshes, etc

*Warning : The translation process used on this website is a "Machine Translation". It may be imprecise and inaccurate in whole or in part and is provided as a convenience.*

*Titre : Méthodes Python de pilotage de GMSH Date : 14/02/2013 Page : 2/10 Responsable : Mathieu COURTOIS Clé : U7.03.03 Révision : 10440*

### **1 Instructions**

There are four stages to follow to produce a mesh with supervisor GMSH:

- 1) Definition of the geometry;
- 2) Definition of the discretizations;
- 3) Creation of mesh GMSH and the GROUP MA and associated objects "Physical";
- 4) Importation of mesh GMSH in Aster.

### **Simple example of use:**

In the following example, one uses the features of the supervisor to generate the mesh of a rectangular plate:

### **Geometry**

```
from Utilitai.sup gmsh importation * larg
= 5. Hconcrete = 3. HS1 = 4. t concrete = 25. prog
S1 = 1.1 One
```
imports the modulus and one defines some parameters. #

```
Geometry O 
 = Not (0, 0) A
 = Not (larg, 0 ) B
 = Not (larg, H_ concrete) C
 = Not (0, H_{\text{concrete}}) D<br>= Not (0, -H S1) E
 = Not (0, - H S1) E
 = Not (larg, - H S1) OA
 = Line (O, A) AB
 = Line (A, B) BC
 = Line (B, C) OC
 = Line (0, C) OD
 = Line (O, D) OF
 = Line (D, E) AE
 = Line (A, E) S2
  = Surface (OA, AB, BC, OC) S1
   = Surface(OD, OF, AE, OA) One
```
*Warning : The translation process used on this website is a "Machine Translation". It may be imprecise and inaccurate in whole or in part and is provided as a convenience.*

*Titre : Méthodes Python de pilotage de GMSH Date : 14/02/2013 Page : 3/10 Responsable : Mathieu COURTOIS Clé : U7.03.03 Révision : 10440*

creates points, lines between the points and of surfaces starting from the lines. #

*Code\_Aster Version*

Discretization OA . Transfinite (1) BC . Transfinite (1) OF . Transfinite (1) N\_ concrete = int (H beton/t beton + 0.5) AB . Transfinite  $(N\bar{\text{beton}})$  OC . Transfinite (N beton) N  $S1$  = Progress (H S1, r=prog S1, h=t beton) OD . Transfinite (N S1, prog S1) AE . Transfinite (N\_S1, prog\_S1) S2 . Transfinite () S1 . Transfinite () One

defines the discretization of the lines and surfaces. #

Mesh mesh = Mesh () mesh . Physical ("BOTTOM", OF) mesh . Physical ("LAT G", OC, OD) mesh . Physical ("LAT D", AB, AE) mesh . Physical ("INTERFAC", OA) mesh . Physical ("HIGH", BC) mesh . Physical ("S2", S2) mesh . Physical ("S1", S1) One

creates the object mesh and one defines the mesh groups which will be GROUP\_MA in the SD Aster mesh and of the "Physical*" in* GMSH (the latter will be named *GM1* , *GM2* etc…). MY

```
= mesh.LIRE_GMSH (MODI
                     QUAD = "OUT') Importation
```
of the mesh in Aster: is *MA* an Aster mesh. List

*Warning : The translation process used on this website is a "Machine Translation". It may be imprecise and inaccurate in whole or in part and is provided as a convenience.*

*Titre : Méthodes Python de pilotage de GMSH Date : 14/02/2013 Page : 4/10 Responsable : Mathieu COURTOIS Clé : U7.03.03 Révision : 10440*

# **2 functions available**

the list of the functions is extracted directly from the source, sup  $\gamma$  omsh.py, which explains why it is in English. Classify

### **2.1 generic for the geometrical objects class**

```
Geometric: private
```

```
 attribute parameters
   : dictionary of the attributes (except relation and parameters itself)
see _
                  getattr and setattr Attributes
    num
    : index among gmsh objects Mandelevium:
     mesh descriptor mesh
     : related mesh object relation
     : model object in box of coincidence Public
    methods Is_point 
    : return true is the object inherits of the Not class Is line
    : return true is the object inherits of the Line class Is surface
     : return true is the object inherits of the Surface class Is volume
      : return true is the object inherits of the Volume class Is_same
    dimension: return true is both objects are of the same dimension (not
                         , line, surface gold volume) in - >
       object to compares to Duplicate self-service 
     : duplicate year object and bases its mesh descriptor one the
                   mesh_descriptor of the model Coincides
      : assert that year object is coincides with has model one All the
                   attributes are then automatically read from the model 
                  object (see setattr and getattr). in - >
       model object Private
    method Root 
      : Provides
        the root object of year object, IE the object itself yew there is No
relation gold the
       deepest model in box of relation. Geometric
     _coincide: check yew has geometrical coincidence is possible return
                           information about the coincidence, false else. in
- >
       model object Deep_
```
*Warning : The translation process used on this website is a "Machine Translation". It may be imprecise and inaccurate in whole or in part and is provided as a convenience.*

## *Code\_Aster Version Titre : Méthodes Python de pilotage de GMSH Date : 14/02/2013 Page : 5/10 Responsable : Mathieu COURTOIS Clé : U7.03.03 Révision : 10440* coincides: proceed recursively to depending ensure coincidence of the sub-objects in - > model object in - > corresponds (information returned by Geometric\_coincide) \_\_setattr : distinguish two sets of attributes relation

 (fast to has relation with has model object in box of coincidence) all the

 other attributes which are stored in the dictionary parameters instead

of the usual dict yew there is No relation (see Coincides) and in

the model object yew there has coincidence getattr

*default*

 \_\_: yew the object is related (relation <> None) the attribute is read in the model object. Else, it is read in the current object,

actually in the

dictionary parameters (see \_\_ setattr) Thanks

 to thesis two overloaded methods, the access to the attributes is usual yew there is No relation whereas the attributes of the model object are accessed transparently

yew there has relation. cmp

\_\_: The comparison

 of two objects involves possible coincidence. It is No more the object ids that

are compared goal the object roots (.relation yew any). Gmsh

 : produce the source codes for Gmsh in - > mesh Gmsh\_

send: send has line code to the gmsh to interpret in  $-$  > line code (G-string) Intermediate

 \_meshing: produce the source codes for the intermediate objects in - > mesh Object

 meshing: produce the source codes for the current object VAr - > object number (modified yew several objects are created) Functions

## **2.2 for the objects POINT class**

### **Not (Geometric): Public**

```
 methods __init
\therefore in - >
       coordinates (the 3rd is zero by default) Size
     : set the size of the neighbouring elements in - >
       size Attractor
    : define the not ace year attractor in - >
      scale x: size amplification Factor in the X-direction in - >
      scale y: size amplification Factor in the Y-direction in - >
       distance: influence distance for the disturbance Attributes
```
*Warning : The translation process used on this website is a "Machine Translation". It may be imprecise and inaccurate in whole or in part and is provided as a convenience.*

 $\overline{T}$ itre : Méthodes Python de pilotage de GMSH *Responsable : Mathieu COURTOIS Clé : U7.03.03 Révision : 10440*

*default*

coor

- : coordinates size
- : neighbouring element size attractor
- : parameters of the attractor Functions

*Warning : The translation process used on this website is a "Machine Translation". It may be imprecise and inaccurate in whole or in part and is provided as a convenience.*

*Titre : Méthodes Python de pilotage de GMSH Date : 14/02/2013 Page : 7/10 Responsable : Mathieu COURTOIS Clé : U7.03.03 Révision : 10440*

### **2.3 for the objects LINE class**

#### **Line (Geometric): Public**

LINE OBJECT

methods Attractor

: define the not ace year attractor in - > scale x: size amplification Factor in the X-direction in -  $>$ scale  $y$ : size amplification Factor in the Y-direction in - > distance: influence distance for the disturbance class

#### **Circle (Line): CIRCLE**

OBJECT def Curve

#### **(l\_x, l\_y, l\_z=None): CURVE**

OBJECT (in  $-$  > list of points) Functions

### **2.4 for objects SURFACE class**

#### **Surface (Geometric): SURFACE**

OBJECT (inherit from the Geometric class) Public

 methods \_\_init  $\cdot$  in  $\overline{-}$  >

 lines: external bounday of the surface (lines should Be connected) Holes

 : set the internal holes (surfaces) in - > holes: list of holes Boundary

 : checks that the boundary has closed loop and returns the directional sense of the edges Ruled

: the surface is declares has ruled one Relocates

 : relocate the surface in - > tran: (numpy) vector of translation Recombines

 : recombine the surface (try to mesh with quadrangles instead of triangles) Transfinite

: The mesh to Be transfinite Attributes lines

 declares : list of external boundary lines holes : list of internal holes (surfaces) ruled : indicates (false gold true) yew the surface has ruled surface loops

*default*

*Titre : Méthodes Python de pilotage de GMSH Date : 14/02/2013 Date : 14/02/2013 Date : 14/02/2013 Page : Mathieu COURTOIS Responsable : Mathieu COURTOIS Clé : U7.03.03 Révision : 10440*

 : list of boundary (external and internal) loops (computed when meshing) Functions

*Warning : The translation process used on this website is a "Machine Translation". It may be imprecise and inaccurate in whole or in part and is provided as a convenience.*

*Titre : Méthodes Python de pilotage de GMSH Date : 14/02/2013 Page : 9/10 Responsable : Mathieu COURTOIS Clé : U7.03.03 Révision : 10440*

### **2.5 for the operations on the meshes class**

```
Mesh_Descriptor: Attributes
```
 relation Another mesh descriptor provides the mesh parameters parameters dictionary of the mesh parameters size Not size transfinite Transfinite mesh (0 gold 1) number Number of elements along has line (transfinite) progression Progression of element size (transfinite) recombines Recombines mesh gold not Specific access: md.parameter name =  $xxx - >$  the relation is destroyed (set to None)  $xxx =$ md.parameter name  $-$  > yew there has relation, the effective parameter is looked for recursively Deep copying : relation is set to the model instead of has true Copy class Mesh : def \_\_ init \_(coil, algorithm = 2, gmsh=' gmsh'): def Physical (coil, name, \*l\_obj): creation of Physical (GMSH object) def Save (coil , file = "fort.geo"): save the geo file def View (coil) : launch GMSH with the current geo file def Create (coil , file = "fort.19"): save the geo file and create the msh file def Name (coil, MY, CREA GROUP NO ): create the group ma and/or the group no def LIRE GMSH (coil , UNITE GMSH =  $19$ , UNITE MAILLAGE  $= 20$ , MODI QUAD = " NON", CREA\_GROUP\_NO = "OUI'): Reading of the mesh (Aster format) from its definition (format sup\_gmsh) UNITE\_GMSH = logical Number of unit for the file msh UNITE\_MAILLAGE

```
= logical Number of unit for the file mail MODI QUAD = "
OUI' if line ->quad, "NON" if not CREA GROUP NO
= "OUI' if the GROUP NO are created, "NON " if not Functions for
```
### **2.6 the geometrical transformations def VectorProduct**

(U, v): def VectorNorm (U): class Rotation : in  $-$  > A, C, B

*Warning : The translation process used on this website is a "Machine Translation". It may be imprecise and inaccurate in whole or in part and is provided as a convenience.*

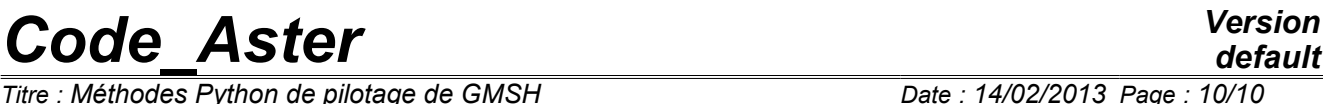

*Titre : Méthodes Python de pilotage de GMSH Date : 14/02/2013 Page : 10/10 Responsable : Mathieu COURTOIS Clé : U7.03.03 Révision : 10440*